## **Document Camera Help Videos**

9/26/2013

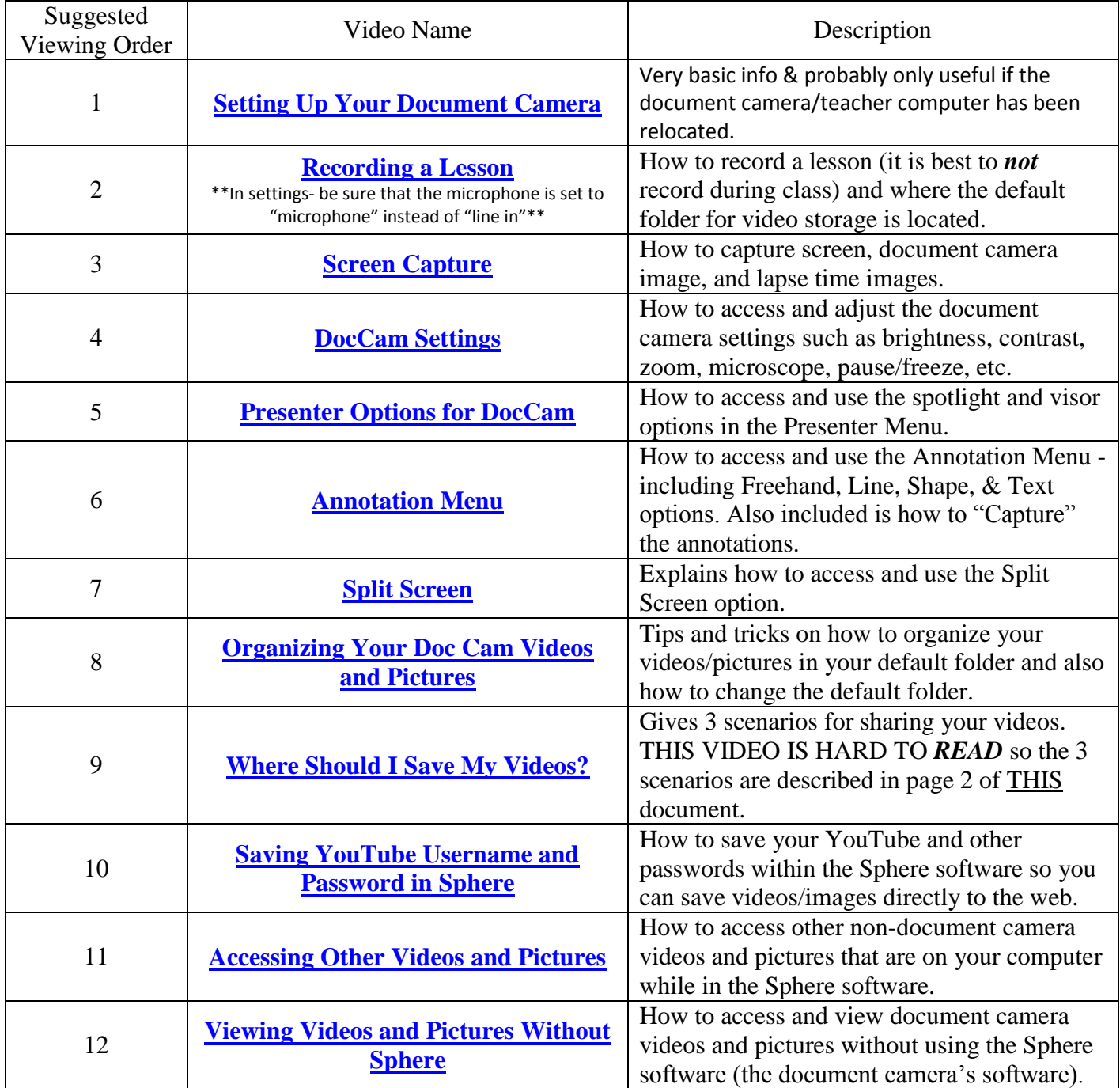

## **Where do I save my Document Camera Videos and Images?**

9/26/2013

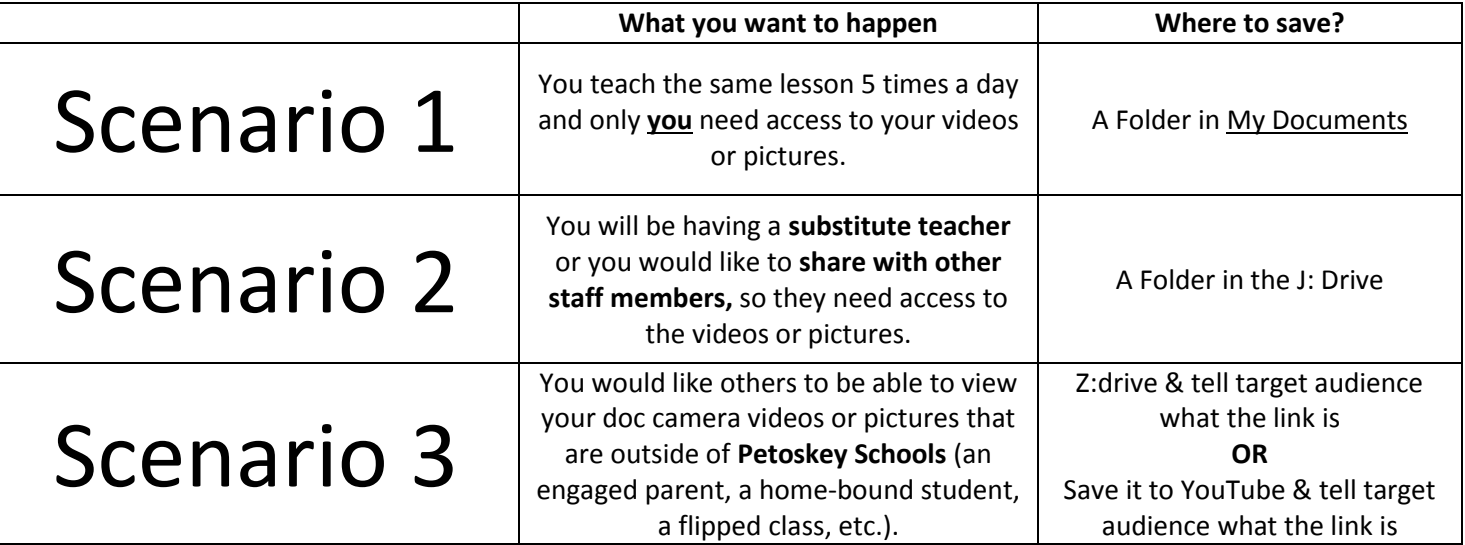